# **Solution Area-A Digital Business Documents & Product Information**

eReceipt kick-off 29. November 2022 Ole Madsen

**NORDIC SMART** GOVERNMENT **& BUSINESS** 

## **Retail activities – right now**

- CEN TC 434 WG 1
- OASIS UBL TC
- Nordic Smart Government & Business
- National Teams

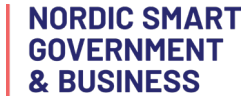

#### **Nordic Smart Government & Business**

What makes NSG&B different?

- We fokus on the network
- We fokus on examples that is ready for the network
- We will focus on security model

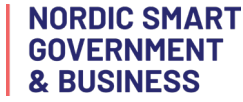

#### **What will we deliver**

- Retail examples
- Example codelists
- Example of a Retail security model

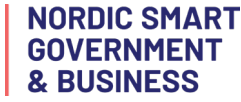

## **3 meetings**

- 29. November, from 11:00 to 12:00 CET
- 13. December from 11:00 to 12:00 CET
- 10. January from 11:00 to 12:00 CET

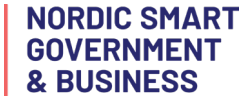

## **What is needed from you**

3 hours of your time

Deliver one XML example 8. january 2023

- - welcome to change my example
- - ideas for Endpoint and routing

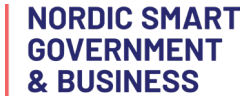

# **13. of December**

We will discuss

- Discuss 2 new codelists
- Network and security

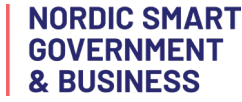

# **10. of January**

- We will discuss XML –examples
- Discuss how to use PEPPOL network

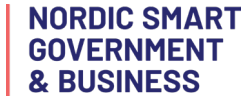

#### **Pilot**

- Just after the workshop 10. of January we will start the pilot
- And be sending the developed XML examples in the PEPPOL network

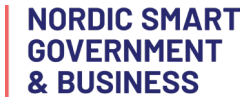

# **Development-project eReceipt**

Participants:

- [jonas.zalinkevicius@edelivery.lt](mailto:jonas.zalinkevicius@edelivery.lt);
- [Tapani.Makela@vero.fi](mailto:Tapani.Makela@vero.fi)
- [olemad@erst.dk](mailto:olemad@erst.dk)
- Oddvar Lone- oddvar.lone@mercell.com
- Björn Friðgeir Björnsson [<bjorn@unimaze.com>](mailto:bjorn@unimaze.com);
- Are Berg [<are.berg@edisys.no>](mailto:are.berg@edisys.no);

#### **Pilot**

- We need at least 2 pilot participants
- One who can send an eReceipt
- One who can receive an eReceipt

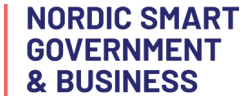

#### **4 corner model**

- We will use the eDelivery 4 corner model
- We will use PEPPOL Certificate on the PEPPOL Network

# **Ideas for new EndpointID**

How can an employee identify himself in the 4 corner model

- The Employee is in corner 1
- One way is to use a mobilephone number (maybe plus something)
- Another way is to use part of Creditcard number + something different
- Other ways
- What we are talking about is expand the codelist

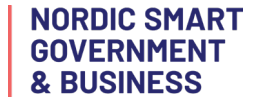

#### **What will we do with the result**

- Used as input to UBL 2.4 beta
- Use as input to Open PEPPOL
- Goal is to have a real retail document working in PEPPOL network 2024

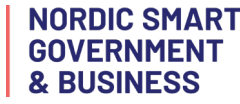

## **Outcome – January 2023**

Based on PEPPOL BIS 3 UBL (based on UBL 2.1)

- New codelist
- Some example files using new codelist
- Ideas for new EndpointID
- Pilot report

#### **Activities**

- Prepare BIS document and artefacts
- Run a (short) review period
- Finalize documentation for piloting
- Support the pilot

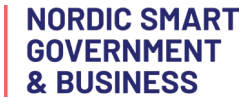